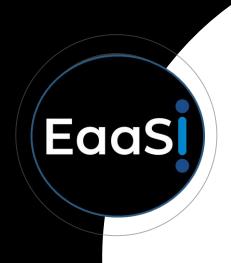

## **Disk Images**

EaaSI Training Module #5

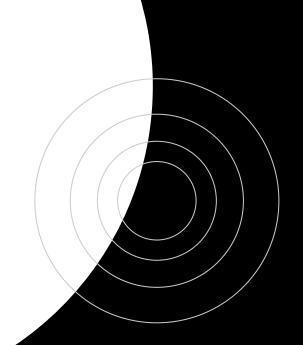

# **During This Module**

- What is a disk image?
- How do disk images relate to Software, Content, and Environment resources in EaaSI?
- What is the advantage of "copy-on-write" disk images?

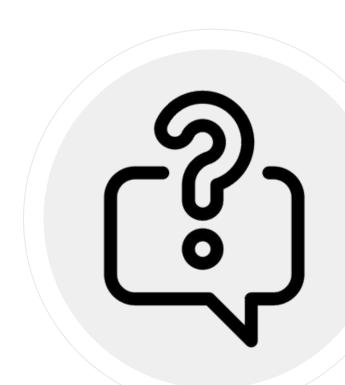

I was there when floppies were actually floppy

Hey cool, you 3D-printed the "Save" icon

There's a shoebox full of custom After Dark screensavers in the closet, I think

## **Digital Storage Devices**

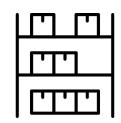

- All data is stored on a physical medium
- Historically, formats have included floppy disks, optical discs (CD/DVD), hard disk drives, solid state drives, magnetic tape, and more
- Organize files according to a designated file system (FAT, NTFS, HFS, APFS, etc.)

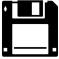

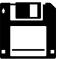

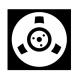

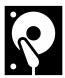

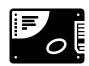

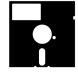

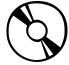

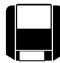

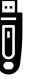

# **Digital Storage Devices**

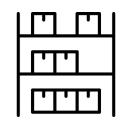

In addition to a user's files, storage media might have less-obvious content or file system metadata such as:

System files

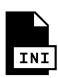

Deleted files

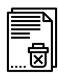

 Hidden application or configuration files

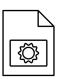

 Special permissions or attributes

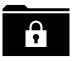

## **Disk Image**

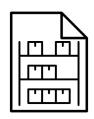

- A file-based copy of a storage device
- Recreates the contents and structure of that device (including file system) in agnostic blocks of data

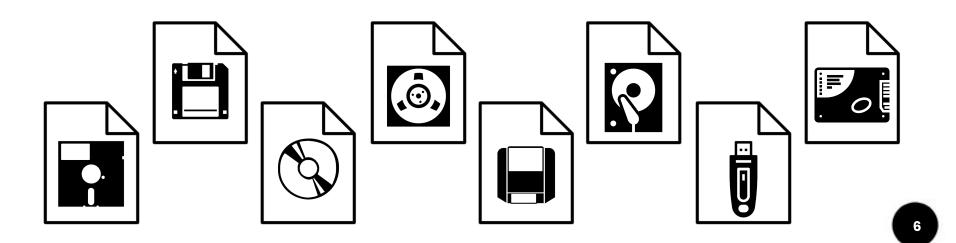

# **Emulators Disk Images**

- What emulators do for computers, disk images do for storage devices
- Translates a physical device to abstract/virtual space
- Emulators often rely on disk images to imitate floppy disks, CD-ROMs, hard drives, etc.
- Allows user to load and alter data in an emulated environment

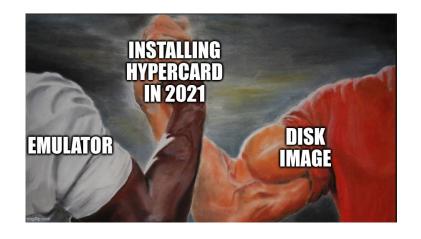

# EaaSI Also Disk Images

- Under the surface, all EaaSI resources are a combination of disk image(s) and metadata
- Disk images store data; EaaSI metadata determines how emulators and users interact with that data

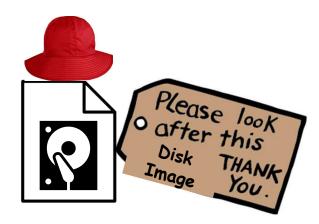

### **EaaSI Software + Content**

- Disk images recreate external/removable storage media
  - Devices for users to move data between machines
- Available Physical Format types for import:
  - Floppy (e.g. 3.5" and 5.25" floppy images)
  - ISO (optical media images)
  - Disks (external hard disk drive, flash/solid state drive images)
  - Files

     (arbitrary file set, packaged by EaaSI into a disk image)

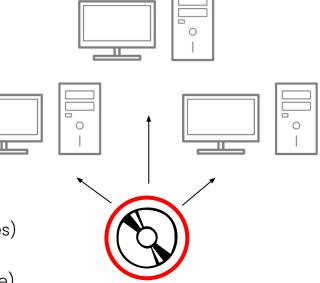

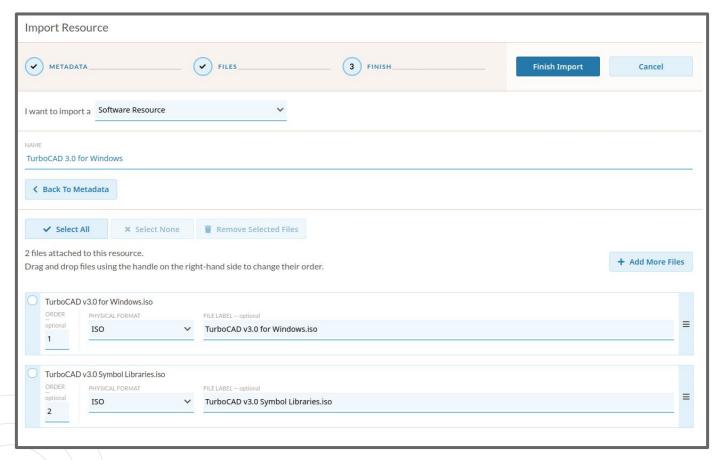

Importing two CD-ROM disk images as an ISO-type Software resource through the EaaSI interface

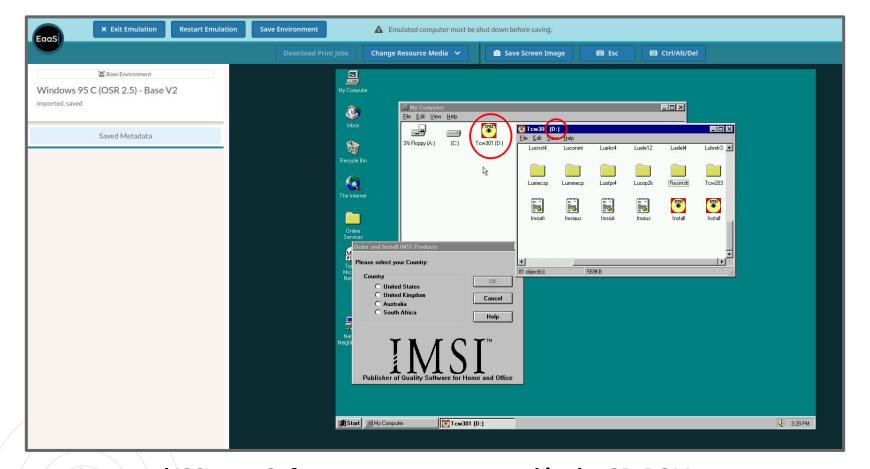

Imported ISO-type Software resource mounted in the CD-ROM (D:) drive of a Windows 95 Environment

### **EaaSI Environments**

- Disk images recreate system drives
  - Devices where users install operating system and application data
- Historically would be a hard disk drive, solid state drive, or possibly floppy disk
  - However, it is not necessary to specify a Physical Format type for the disk images that constitute Environments

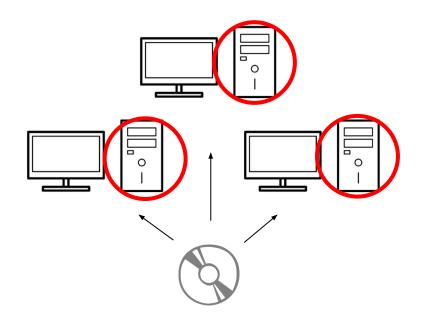

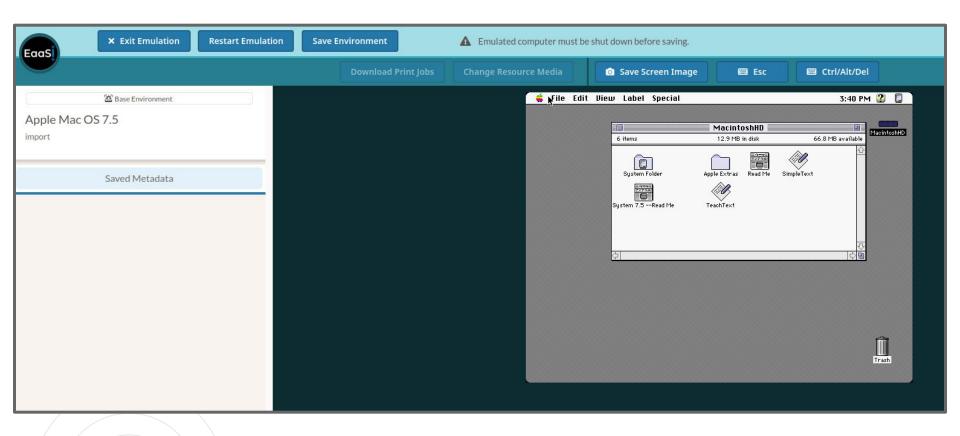

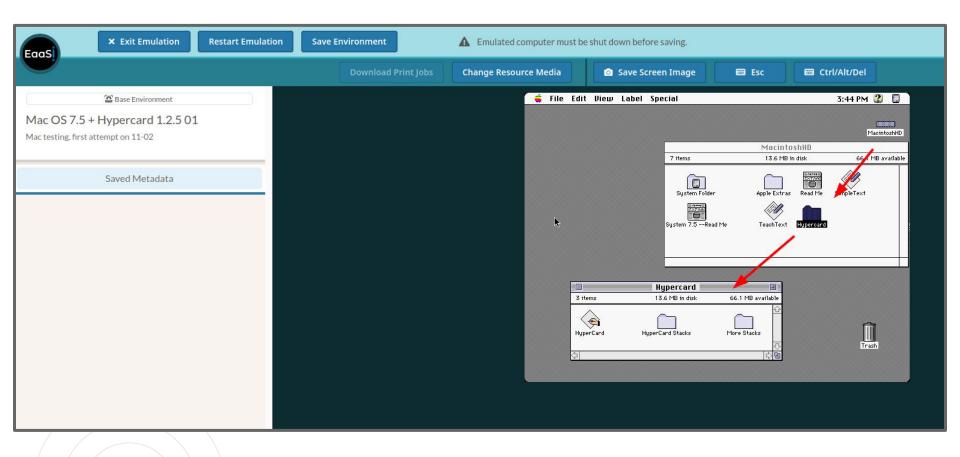

System drive of a derivative Mac OS 7.5 Environment - the disk image has been altered by adding HyperCard

# **EaaSI Disk Image Formats**

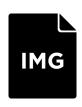

#### **Software and Content:**

- Resources are file-format-agnostic
- Provided metadata (e.g. Physical Format type) determines what emulated drive on an Environment EaaSI should use to attempt to attach the disk image
- Successful access to the disk image in emulation depends on:
  - Accurate metadata
  - Compatibility with the Environment's hardware and operating system

#### **Environments:**

- Prefer the QCOW2 disk image formatQEMU copy-on-write (2nd version)

## Copy-on-write

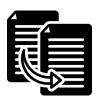

- QCOW2 files can use another disk image as a backing file
- Data blocks in the two images are overlaid when an emulator is run, appearing as one system drive
- Any new changes or alterations to an Environment are written to a new copy-on-write file; the backing file(s) remains untouched
- Allows for chains of derivative Environments and storage savings (copy-on-write files only describe changed data blocks, making them usually significantly smaller than the backing file)

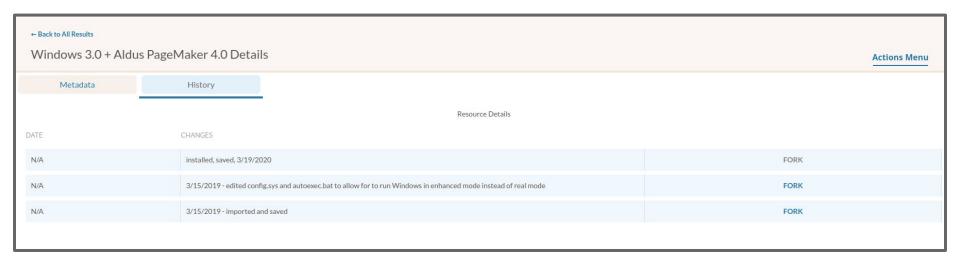

Environment resource "History" shows the chain of copy-on-write derivatives, along with the option to fork a new chain off any particular backing file

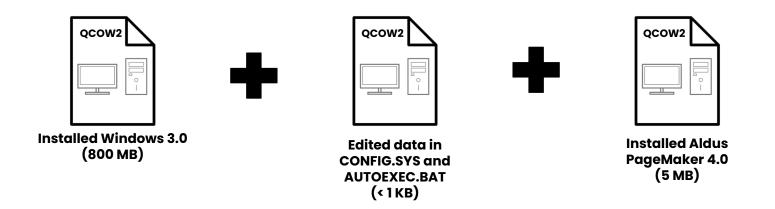

A visualization of the copy-on-write disk image chain of the "Windows 3.0 + Aldus PageMaker 4.0" Environment in previous screenshot

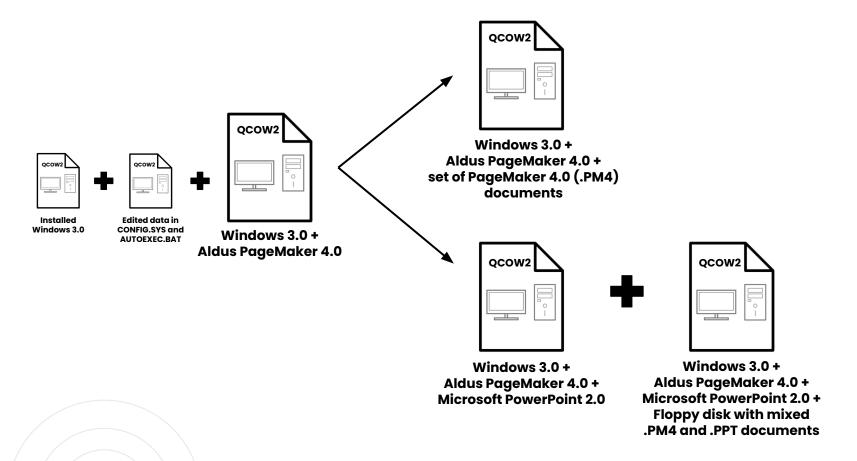

Branching chains of backing files allow for the same software to be used in multiple use cases

| Environment                                                                                   | Without copy-on-write (copying all data for every Environment) | With copy-on-write |
|-----------------------------------------------------------------------------------------------|----------------------------------------------------------------|--------------------|
| Windows 3.0                                                                                   | 800 MB                                                         | 800 MB             |
| Windows 3.0 (with edited CONFIG.SYS and AUTOEXEC.BAT files)                                   | 800 MB                                                         | <1 KB              |
| Windows 3.0 +<br>Aldus PageMaker 4.0                                                          | 805 MB                                                         | 5 MB               |
| Windows 3.0 +<br>Aldus PageMaker 4.0 +<br>set of PageMaker 4.0 documents                      | 806 MB                                                         | 1 MB               |
| Windows 3.0 +<br>Aldus PageMaker 4.0 +<br>Microsoft PowerPoint 2.0                            | 811 MB                                                         | 6 MB               |
| Windows 3.0 + Aldus PageMaker 4.0 + Microsoft PowerPoint 2.0 + Floppy disk with PM4/PPT files | 812.44 MB                                                      | 1.44 MB            |
| Total                                                                                         | 4834.44 MB                                                     | 813.44 MB          |

The more Environments created using such chains of backing files, the greater the storage savings compared to repeatedly copying raw data

# "Computer Image" Import

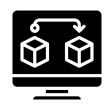

- Allows users to essentially import a complete Environment from outside EaaSI
- Applies only in two specific scenarios:
  - Converting a virtual machine from another emulation or virtualization platform into an EaaSI Environment
  - Extracting, imaging, and converting a unique system drive from a physical computer into an EaaSI Environment

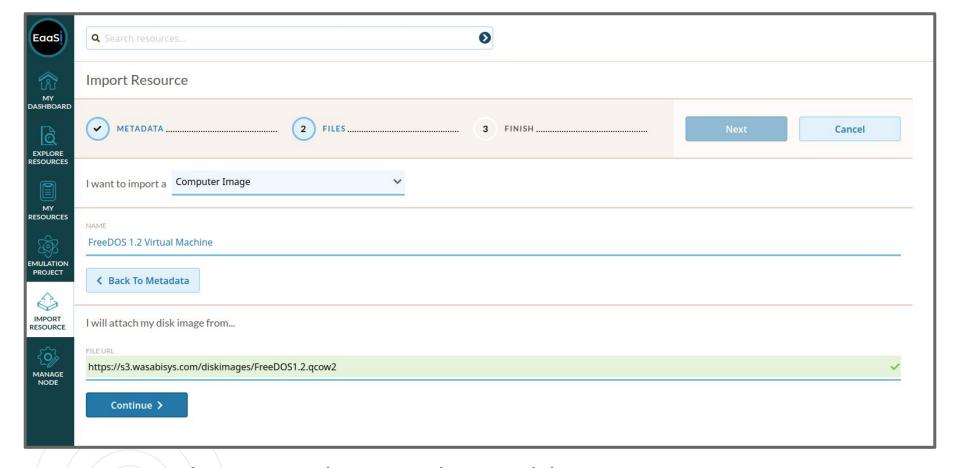

Importing a QEMU Virtual Machine containing FreeDOS 1.2 as a Computer Image

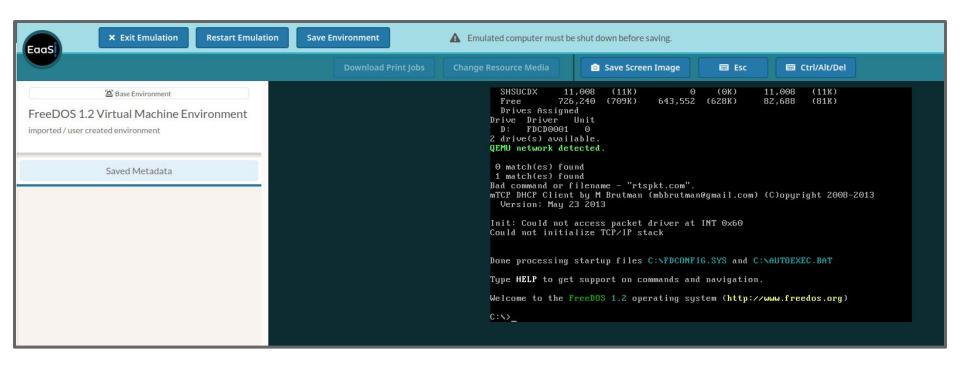

Imported FreeDOS 1.2 Virtual Machine running as an EaaSI Environment

## **Block by Data Block**

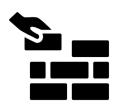

- Disk images are critical to moving, combining, and interacting with data in the EaaSI platform
- Staying agnostic to specific disk image formats or content allows for technical flexibility but makes accurate metadata crucial to functional emulation

# **Credits**

- Training Module written and designed by Ethan Gates, Software Preservation Analyst, Yale University Library
- All photos, screenshots, and videos recorded by Ethan Gates
- Icons sourced from <u>The Noun Project</u>
- EaaSI program of work sponsored by the Alfred P.
   Sloan Foundation and the Andrew W. Mellon
   Foundation, hosted by Yale University Library

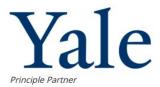

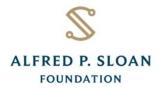

Sponsor

MELLON FOUNDATION

Sponsor

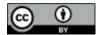